### **Raster Graphics**

Copyright © by V. Miszalok, last update: 17-05-2007

- **Warum Rastergraphik ?**
- **Die Raster Matrix**
- **Pixel**
- **Vergleiche Vektorgraphik ↔ Rastergraphik**
- **Platzsparende Speicherung**

### **Warum Rastergraphik ?**

Bis ca. 1980 verstand man unter Computergraphik nur und ausschließlich Vektorgraphik. Man war begeistert von den Ästhetik der schnellen Liniengraphiken der Vektordisplays, die viel eleganter waren als die dicken horizontalen Zeilen des Fernsehens und es erschien absurd, dass Fernsehen die eleganten Vektorbilder der Computer je ersetzen könnte. Man empfand nicht als Mangel, dass der Vektorbildschirm keine Flächen füllen konnte und dass es keine Mehrfarbigkeit gab.

Andererseits waren Fernsehgeräte billig und weiterverbreitet, Vektordisplays aber teuer und selten.

Die Computerindustrie musste folglich die Fernsehtechnik nutzen, wenn sie einen Massenmarkt erobern wollte. Sie musste eine linear adressierte, digitale Maschine (den Computer) mit einer flächendeckend

zeilenadressierten, analogen Maschine (dem Fernseher) verbinden.

So entstand das Bauteil, das wir heute Graphikkarte nennen:

1) Schneller RAM zur Aufnahme der Rastermatrix (=digitaler Bildspeicher)

2) schnelle Adressierung der Matrix synchron zu den analogen H-Sync und V-Sync Signalen (=Videocontroller) 3) schneller DA-Wandler, der die aus der Matrix ausgelesenen Zahlen in ein analoges Helligkeitssignal verwandelt (=DAC).

Die so entstehende Rastergraphik sah abschreckend aus: Flächen mit treppigen Rändern und Bilder der realen Welt zusammengesetzt aus flickernden Klötzchen. Die Verschmelzung von Computer und Fernsehen war zunächst ein Misserfolg. Schnell wurde klar, dass brauchbare Rastergraphiken ca. die doppelte Orts- und Zeitauflösung eines Fernsehers benötigen. Aus diesem Zwang gingen zwei neue Produkte hervor: der Computermonitor und die Graphikkarte.

Flächenfüllung, Farbfähigkeit und die Erhöhung der Orts- und Zeitauflösung haben der Rastergraphik zum Durchbruch verholfen, obwohl sie weder über dünne Linien noch über Kurven verfügt. Sie kann diese nur durch Treppen simulieren. Sie schleppt enorme Redundanz mit sich herum und ist schwer zu programmieren. Aus diesem Grund steckt hinter fast jeder Rastergraphik eine Vektorgraphik (Ausnahmen: Photo und Video).

## **Die Raster Matrix**

ist eine rechteckige Anordnung ganzer Zahlen (vom Typ Byte, UInt16, UInt32 oder Color) in width Spalten und height Zeilen.

```
Spaltenindex = column index: x, wobei 0 <= x < width 
Zeilenindex = row index: y, wobei 0 <= y < height.
```
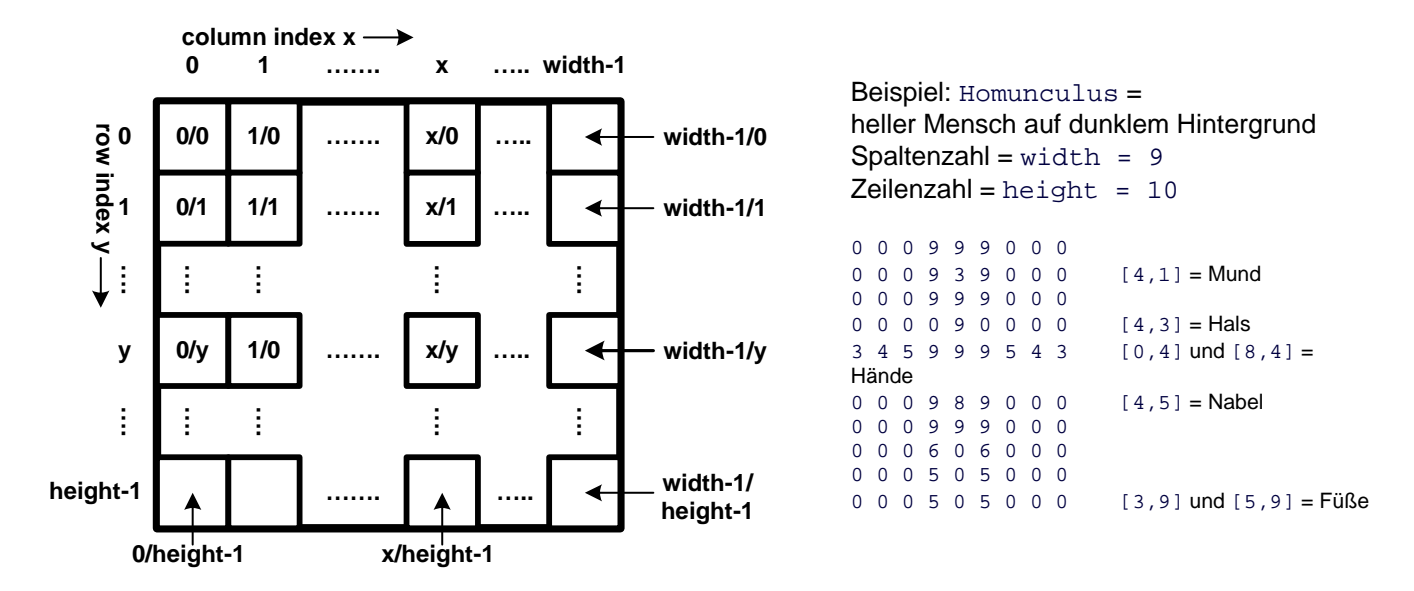

Beispiele für die Definition einer Bildmatrix M mit 32-Bit-Farb-Pixeln = ARGB-Pixeln:

```
C++ als Array : int M[height][width];
Java als Array : int[][] M = new int[height][width];
C# als Array : Color[,] M = new Color[height, width];
C# als Bitmap: Bitmap M = new Bitmap( width, height, PixelFormat.Format32bppArgb );
```
**Verwirrend, aber wichtig**: Alle Computersprachen verlangen, dass man bei 2-dimensionalen Raster-Arrays die y-Koordinate **vor** der x-Koordinate notiert. Begründung: Matrizen werden intern als lineare eindimensionale Arrays in den Speicher abgebildet. Die intuitiv richtige Reihenfolge: 0. Zeile, 1. Zeile usw. bis (height-1)te Zeile erreicht man nur, wenn der erste Index der Zeilenindex  $y$  ist. Benutzt man den Spaltenindex  $x$  zuerst, dann bildet der Rechner intern anders ab: 1. Spalte, 2. Spalte bis (width-1)te Spalte, was jeder Intuition widerspricht.

Folge: Will man den Mund des Homunculus schwärzen, dann muss man programmieren:

```
C++ als Array : Homunculus[1][4] = 0;
Java als Array : Homunculus[1][4] = 0;
C# als Array : Homunculus[1,4] = Color.Black;
```
C# als Bitmap: Homunculus.SetPixel( 4, 1, Color.Black );

#### **Lineare Adressierung:**

Matrizen sind reine Sprachkonstrukte, denn Rechner kennen nur einen linearen Adressraum und speichern alle Matrizen linear ab. Die [y][x]-Matrix stellt man sich am besten vor als Schubladenkommode. Im Hauptspeicher sind die Schubladen herausgezogen und nebeneinander gelegt.

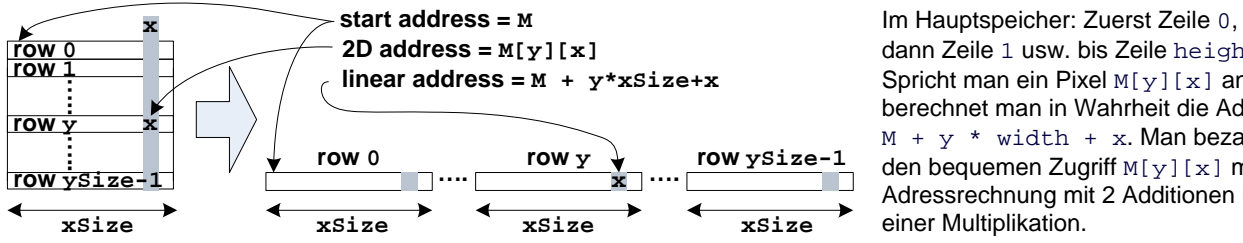

dann Zeile 1 usw. bis Zeile height-1. Spricht man ein Pixel M[y][x] an, berechnet man in Wahrheit die Addresse  $M + y * width + x$ . Man bezahlt also den bequemen Zugriff  $M[y][x]$  mit einer Adressrechnung mit 2 Additionen und einer Multiplikation.

Folge: Bei Millionen Pixeln ist die Matrixadressierung langsam.

Besser: Pointerschreibweise für schnelle Operationen auf Bildern.

**Beispiel**: Langsamer Code für das löschen einer Matrix M[height][width]:

for ( $y=0$ ;  $y <$  height;  $y++$ ) for  $(x=0; x < width; x++)$  $M[y][x] = 0;$ 

```
Beispiel: Schneller Code für das löschen einer Matrix M[height][width]: 
int* pointer = M;
for (i=0; i < width*height; i++ ) *pointer++ = 0;
Beispiel: Sehr schneller Code für das löschen einer Matrix M[height][width]:
for ( int* pointer = M; pointer < M + width*height; ) *pointer++ = 0;
```
## **Pixel**

= Abkürzung für Picture Element bezeichnet ein Element der Rastermatrix. Eine Matrix beherbergt immer nur Pixel eines Typs, aber es existieren sehr verschiedene Pixeltypen = Pixel-Formate. Beispiele:

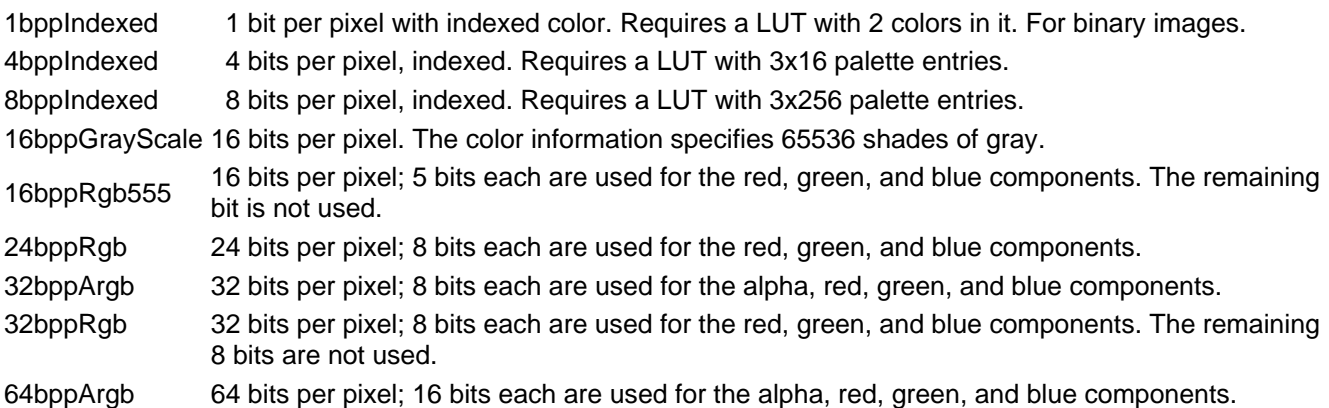

Falschfarbenbild = Überbegriff über die ersten 3 Formate 1bppIndexed, 4bppIndexed und 8bppIndexed. Grauwertbild = 16bppGrayScale.

Echtfarbbild = True Color Image = Überbegriff über alle anderen Formate.

Die gebräuchlichsten Pixel-Formate sind:

1bppIndexed → für Binärbilder und s/w-Drucker, weil sehr platzsparend. 32bppRgb → für Farbphotos, weil es zur 32-Bit-Speicherarchitektur und 32-Bit-Adressierung der PCs passt.

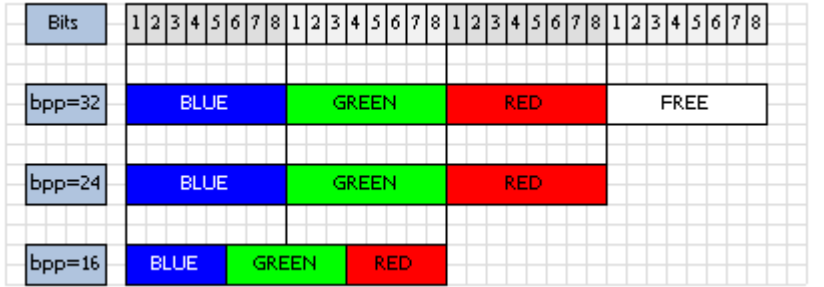

3 Memory Layouts eines Pixels:

32bppRgb,

24bppRgb und

16bppRgb555

Bild von Thomas Schedl

# **Vergleiche Vektorgraphik ↔ Rastergraphik**

### **Allgemeiner Vergleich**

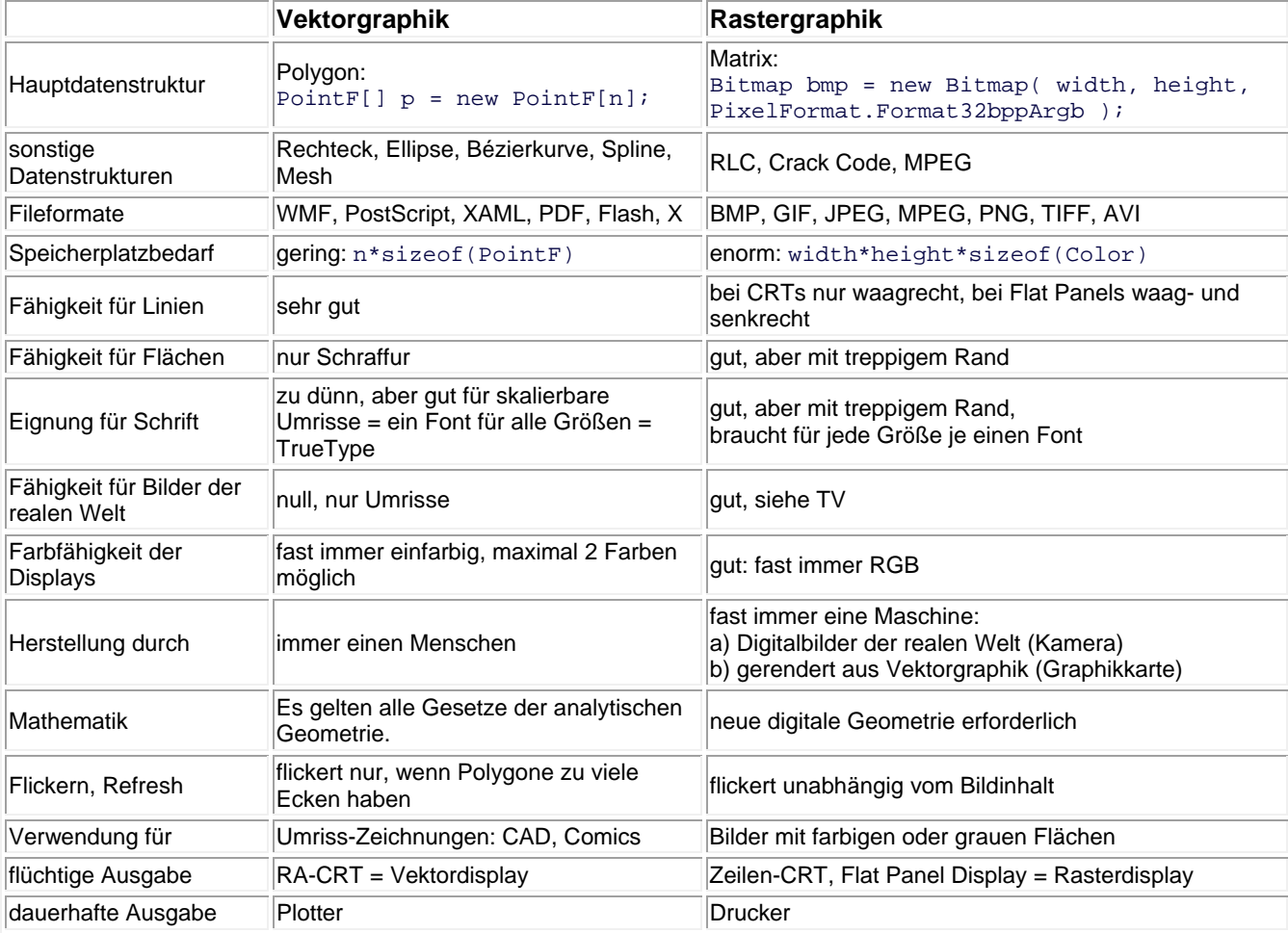

**Vergleich der Operationen scroll, zoom, rot**

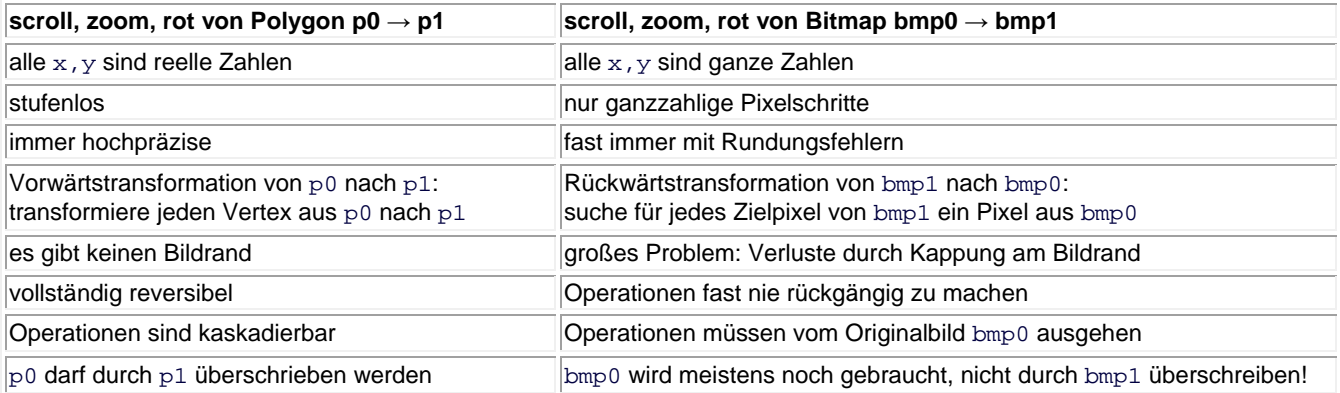

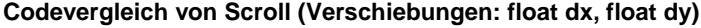

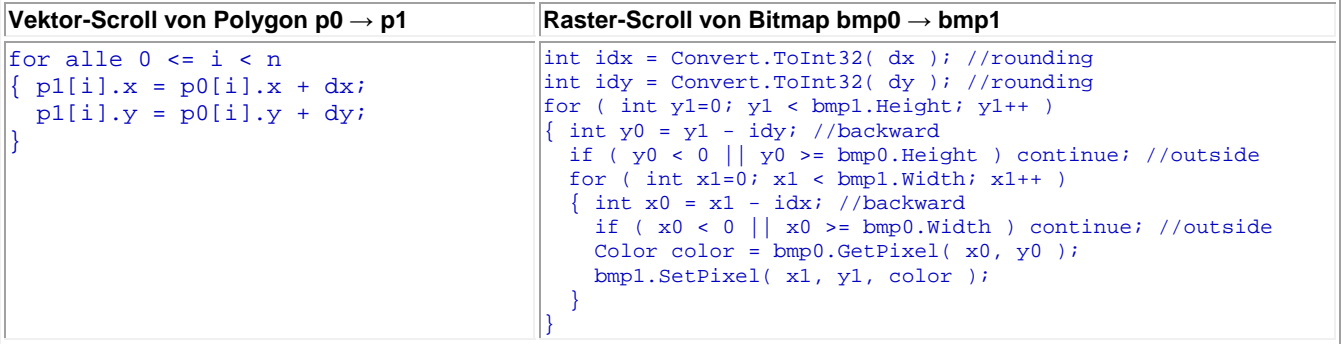

**Codevergleich von Zoom (Vergrößerungen/Verkleinerungen: float zoomx, float zoomy)** Steckungs-/Stauchungszentrum im Ursprung des Koordinatensystems

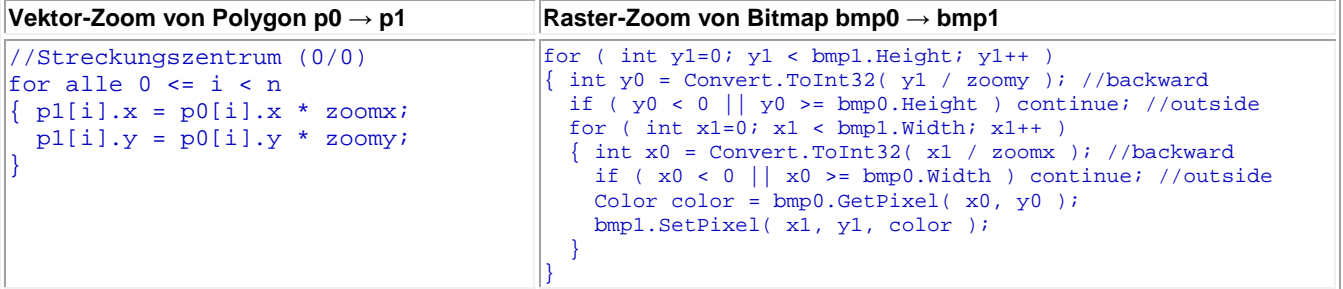

**Codevergleich von Rotation (Drehung um α Grad um den Ursprung im Uhrzeigersinn)**

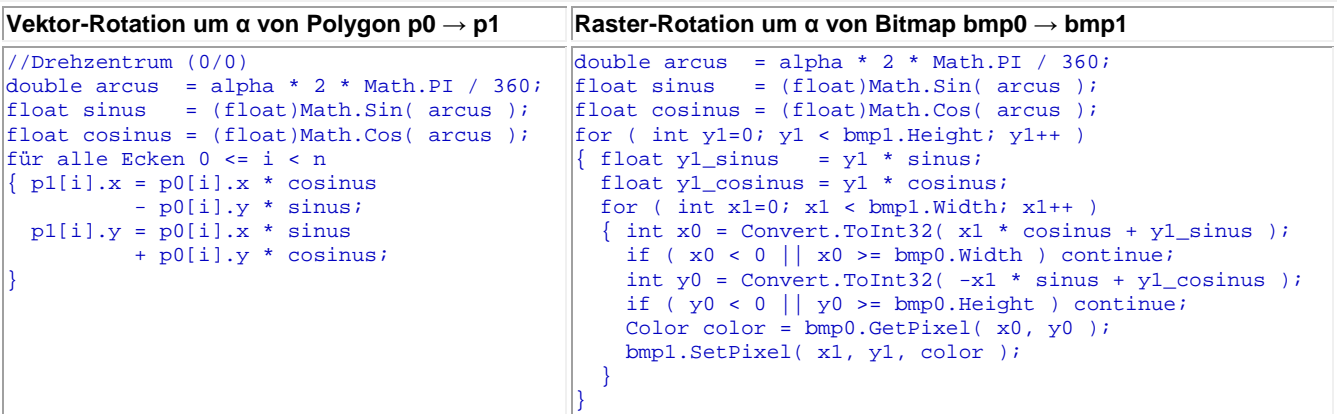

Anmerkung zur Raster-Rotation:

.NET besitzt in der Graphics-Klasse eine sehr elegante Variante der Methode DrawImage(...). Diese Variante akzeptiert als Parameter drei Eckpunkte p[0], p[1] und p[2] welche ein Parallelogramm definieren. DrawImage(...) vollzieht eine Drehung und Scherung des Rasterbildes so, dass die Eckpunkte des Bildes in die Ecken des Parallelogramms zu liegen kommen. Das bedeutet, dass man nur das Dreieck PointF[]  $p = new PointF[3]$ ; per Vektorrotation dreht, das gedrehte Dreieck an DrawImage(myBitmap, p) übergibt und die gesamte Rasterdrehung automatisch folgt. Siehe: **http://msdn.microsoft.com/library/default.asp?url=/library/en-us/cpref/html/...asp**. Sie finden eine Drehanimation, wo die Ecken des Dreiecks entlang der Fensterränder wandern unter: **../../C\_IPCis/C1\_Bitmap/CIPCisBitmap\_d.htm#a9**.